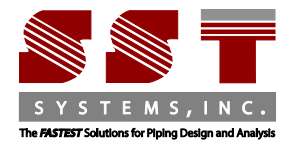

SST Systems Inc. 1798 Technology Drive Suite 236 San Jose, CA 95110 Tel: 408-452-8111 Fax: 408-452-8388 www.sstusa.com

## **PDS to CAEPIPE Data Translator**

**Input File:** PDS Neutral File (.n)

**Output File:** CAEPIPE Model File (.mod)

PD2CAEPIPE™, the Plant Design-to-CAEPIPE Interface, is a stand-alone program for transferring pipe geometry including section properties from Intergraph's Plant Design System (PDS) to SST's Pipe Stress Analysis software CAEPIPE.

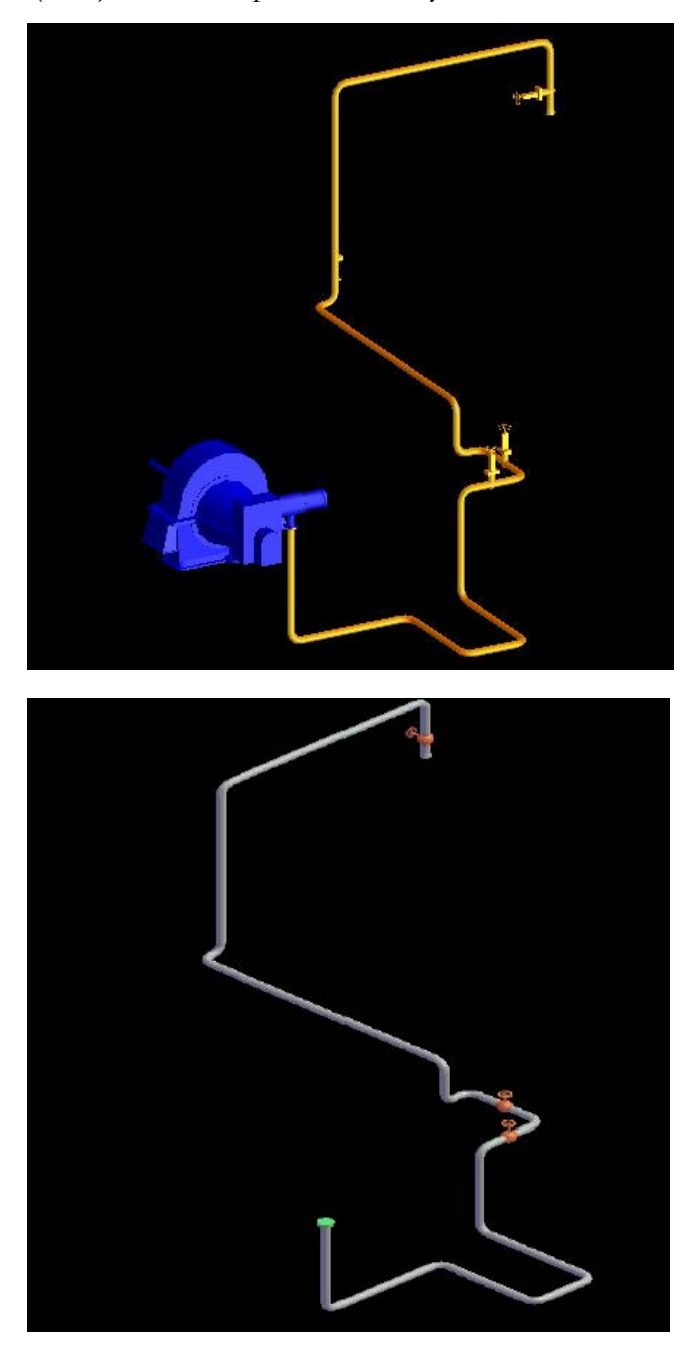

PD2CAEPIPE Interface converts the 3D piping model from the stress neutral file generated by PDS. PDS material specifications used are then compared against the Mapping Database that are provided along with the PD2CAEPIPE Interface to identify the corresponding CAEPIPE materials. These materials are merged with the intermediate neutral file to generate the CAEPIPE Batch Input file (.mbf), which is, in turn, converted to the input file .mod in binary format.

## **The execution sequence is as follows.**

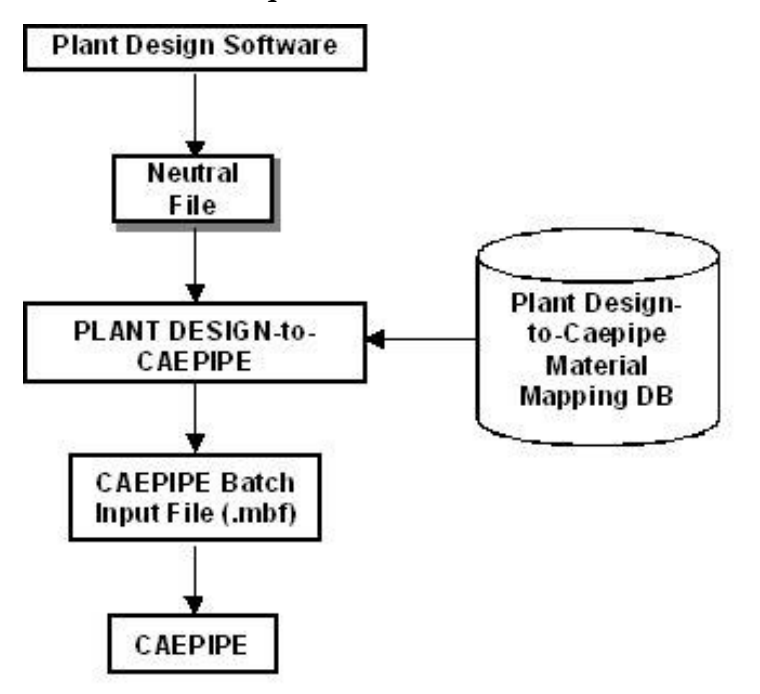

## **The interface consists of two parts.**

- 1. PDS Stress Interface to identify the pipeline and to create an intermediate neutral file.
- 2. PD2KP.EXE file to convert the intermediate neutral file to batch input file, recognized by CAEPIPE.

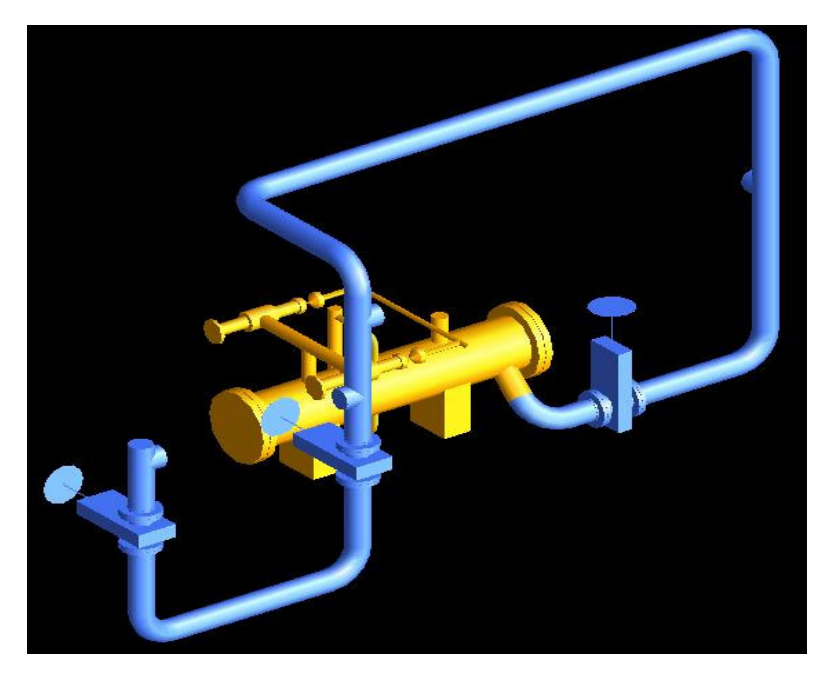

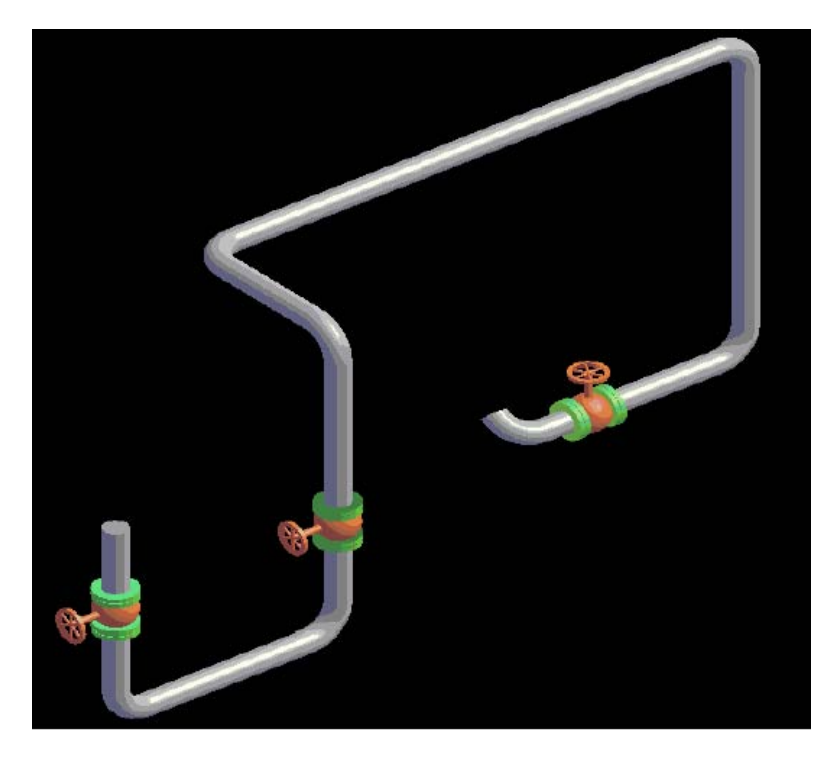

## **Salient Features**

- Forms to input the name of the input file and identify the pipeline in PDS Stress Interface to be added in the network for transferring to CAEPIPE.
- Transfers the geometry of the pipe(s) routed in PDS to CAEPIPE. TM Transfers pipe section properties and name these sections automatically in CAEPIPE.
- Treats control valves as valve element in CAEPIPE.
- Transfers supports modeled in PDS to CAEPIPE as Hanger Elements. However, the same can be transferred as Supports by specifying the Support Type in the neutral file.
- Transfers multi-way components like 3-way valve, 4-way valve and cross with a simple node point at the origin of these elements.
- User is allowed to add their own material table into the existing Material Database.
- Allows the user to choose the Temperature and Pressure either for Design or Operating conditions.
- Allows the user to choose the vertical direction for CAEPIPE i.e., the vertical direction in PDS (Z) can be made as either 'Y' or 'Z' in CAEPIPE.

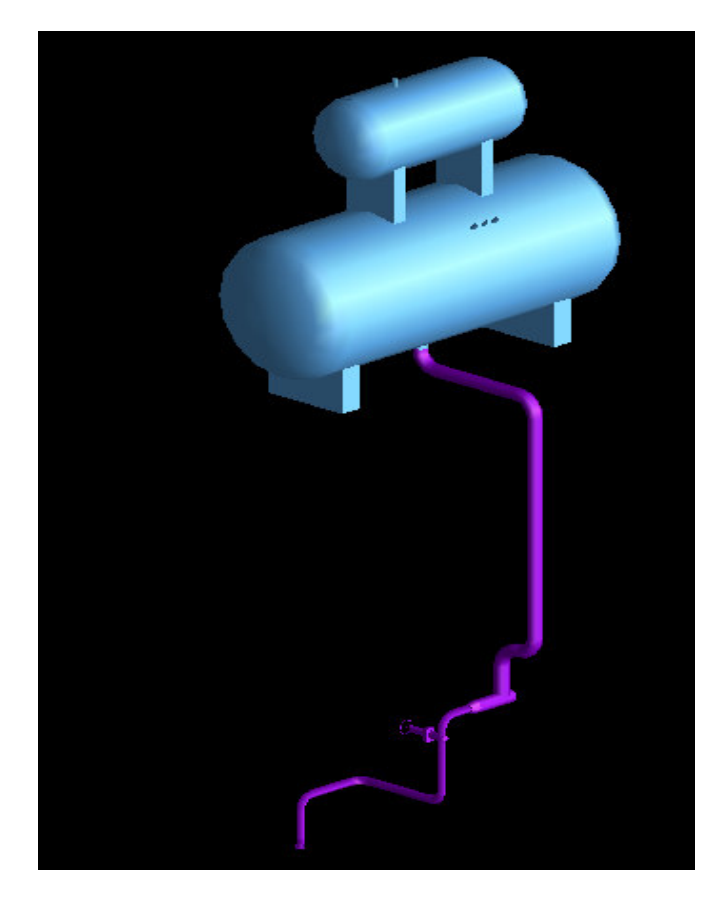

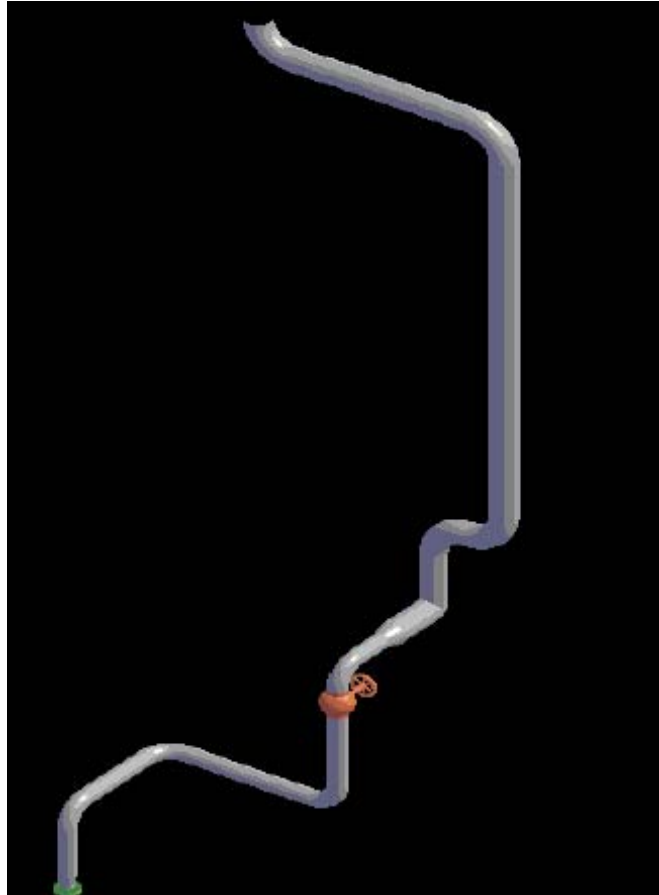